### INSTITUTO FEDERAL DE EDUCAÇÃO, CIÊNCIA E TECNOLOGIA

# Rio de Janeiro<br>Planejamento Orçamentário

Sistema de

Visão do responsável pelo cadastro de necessidades do setor

• Processo de Planejamento Orçamentário

 $\triangleright$  Fluxo

- 1) Planejamento
	- a) Levantamento das Necessidades
	- b) Análise de Cadastro
	- c) Ajuste de Orçamento
- 2) Execução
	- a) Licitação
	- b) Consolidação
- Sistema
	- Listagem de Necessidades
	- Cadastro de Necessidades

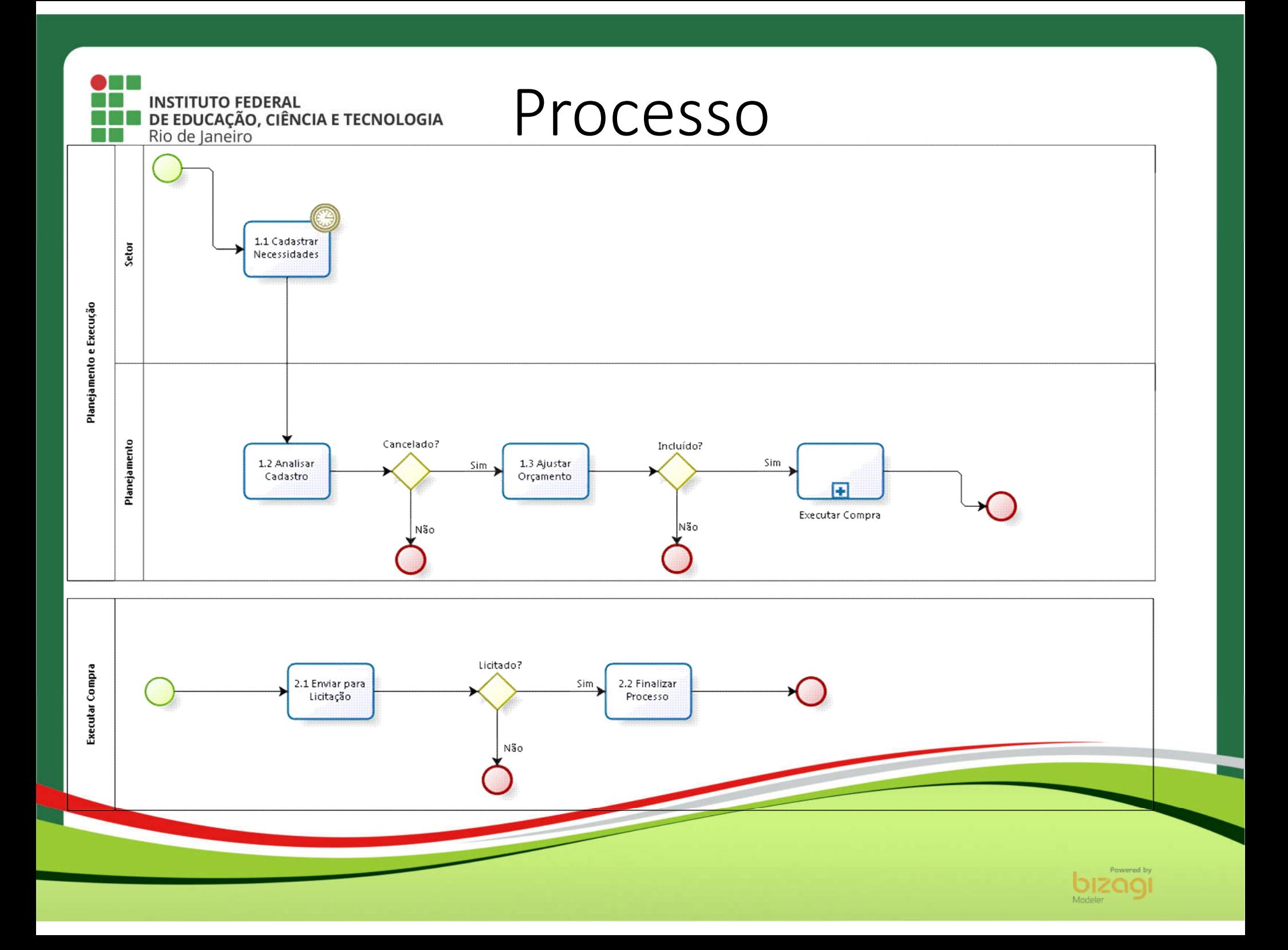

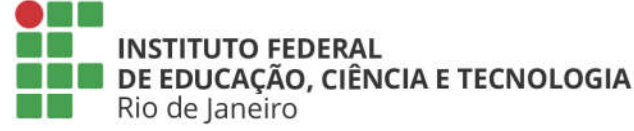

## Sistema de suporte ao planejamento orçamentário

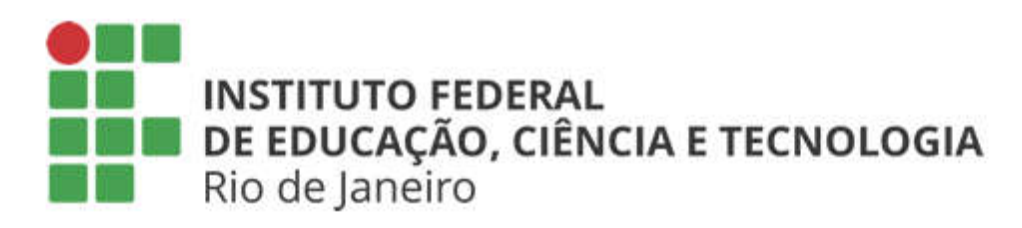

### Planejamento Orcamentário

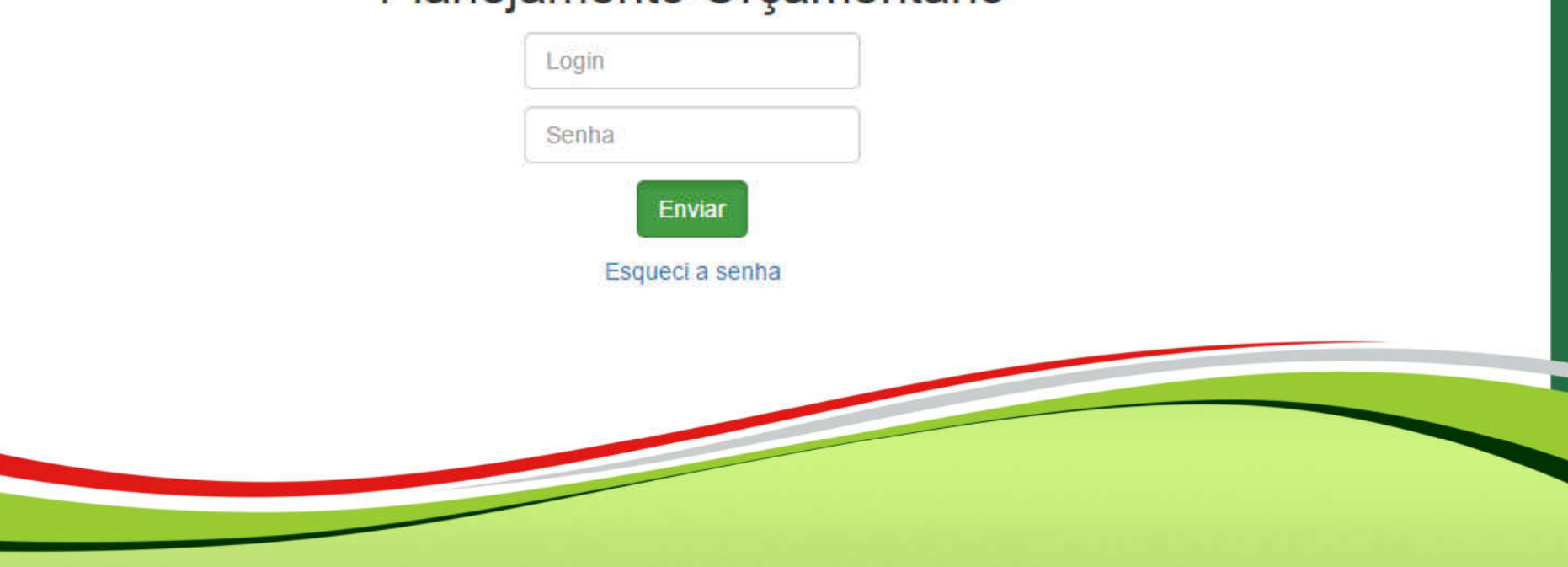

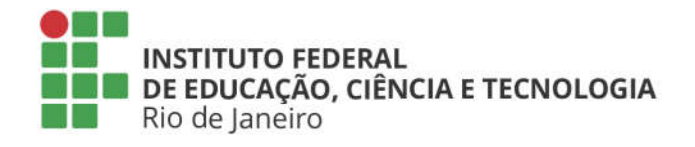

## Escolher planejamento orçamentário

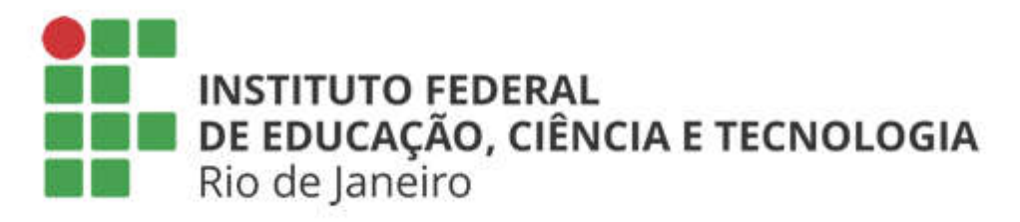

### Planejamento Orçamentário

Selecione o planejamento orçamentário:

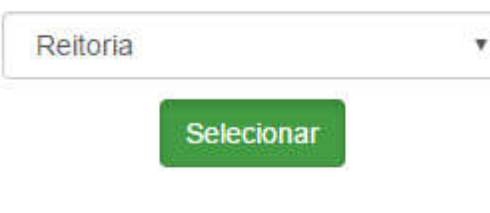

IFRJ - SIPAC - Versão 2.3

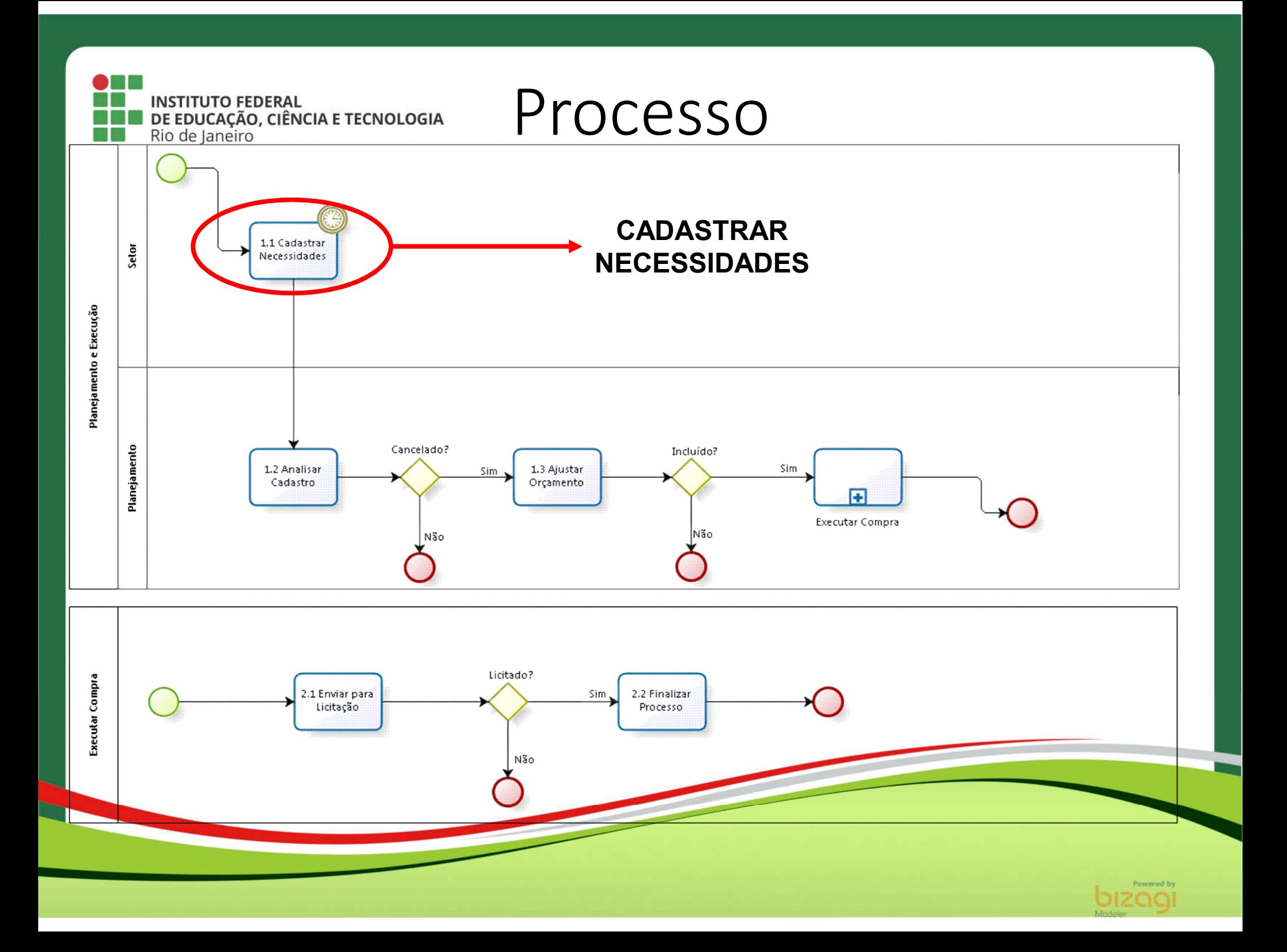

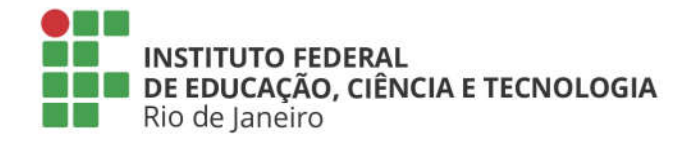

das necessidades do setor

Etapa: Cadastrar Necessidades

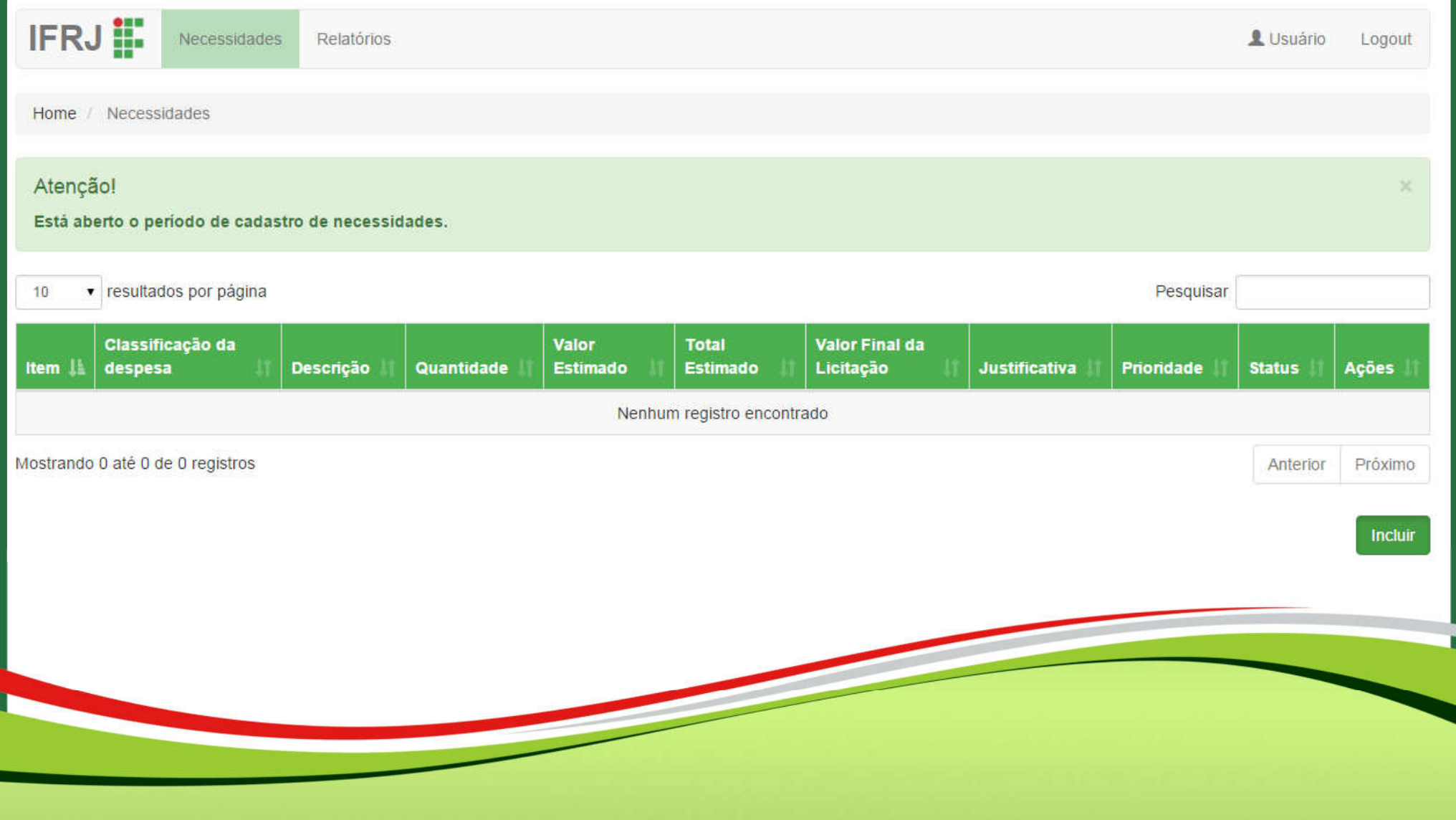

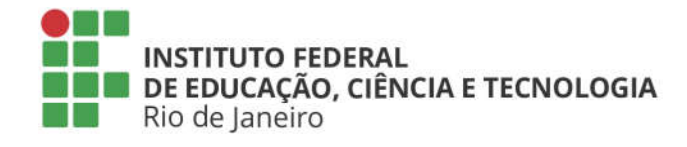

das necessidades do setor

Etapa: Cadastrar Necessidades

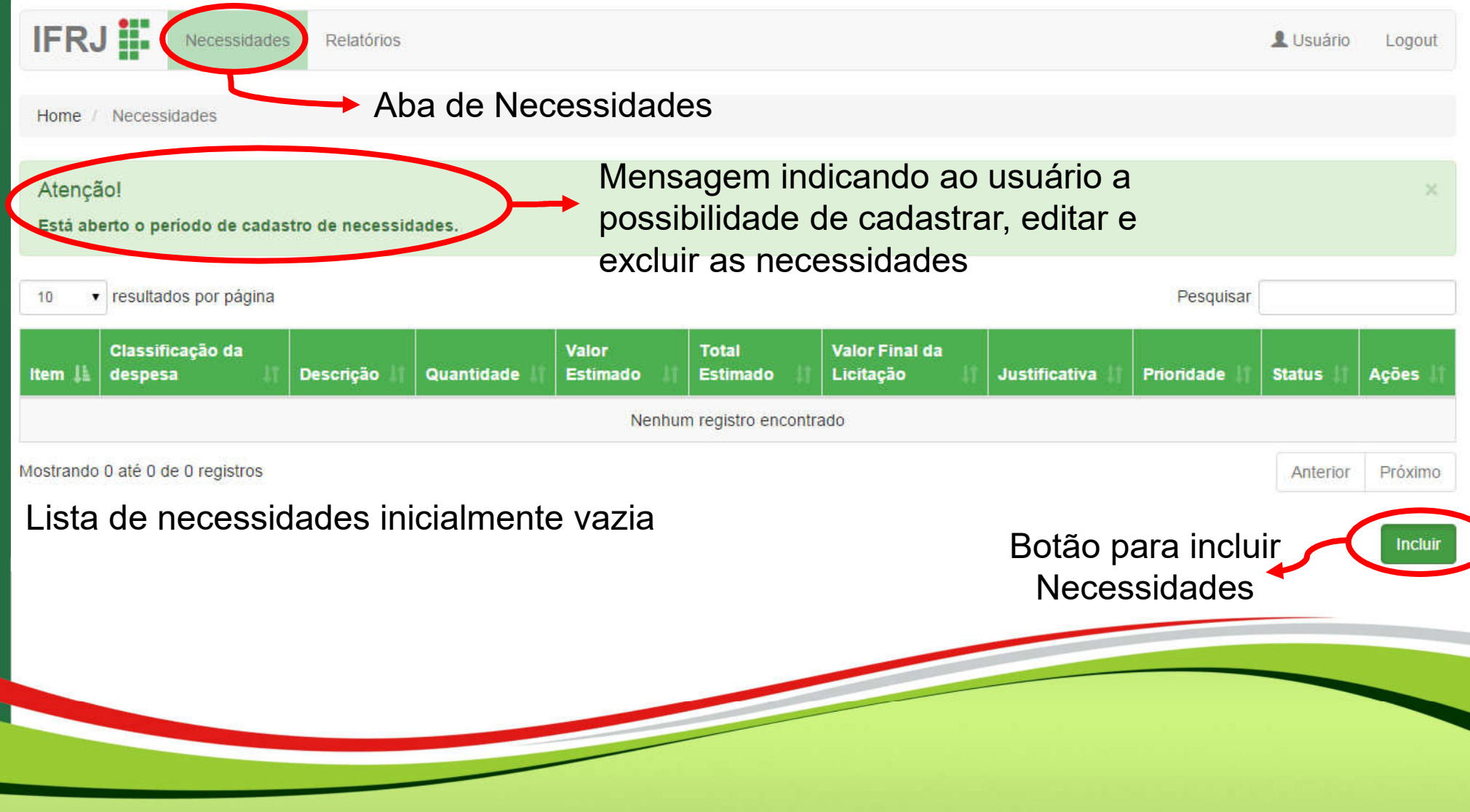

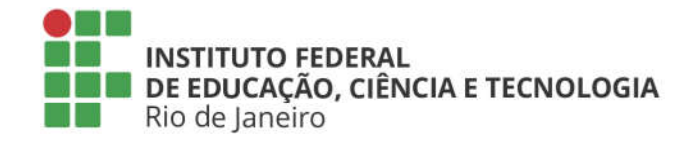

das necessidades do setor

Etapa: Cadastrar Necessidades

### Cadastro de necessidades

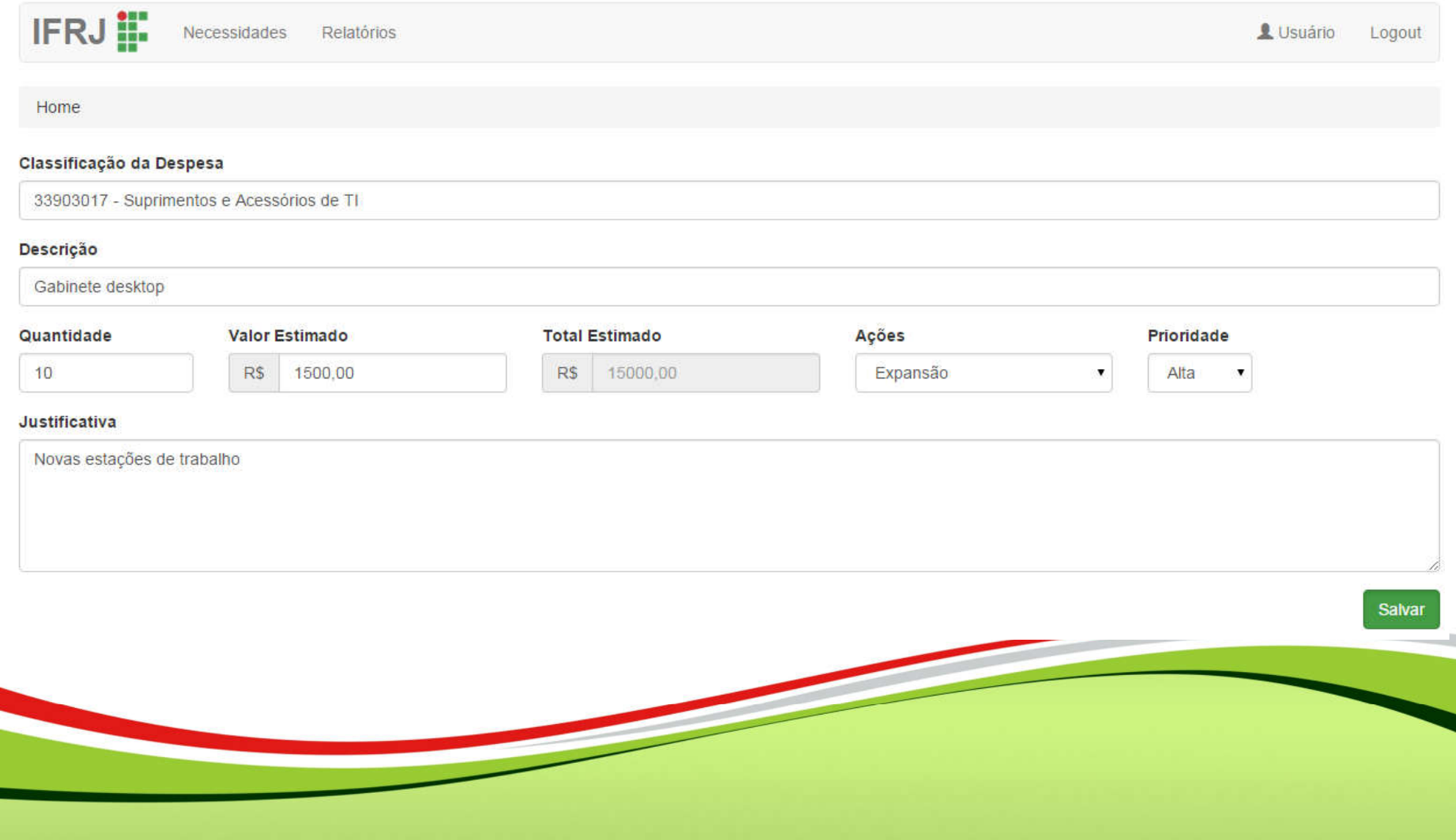

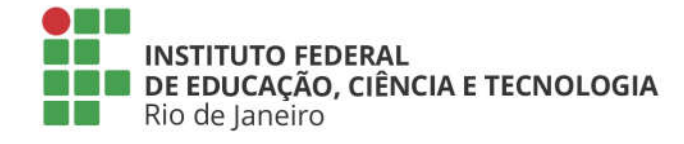

das necessidades do setor

Pesquisar

Etapa: Cadastrar Necessidades

## Listagem de necessidades do setor

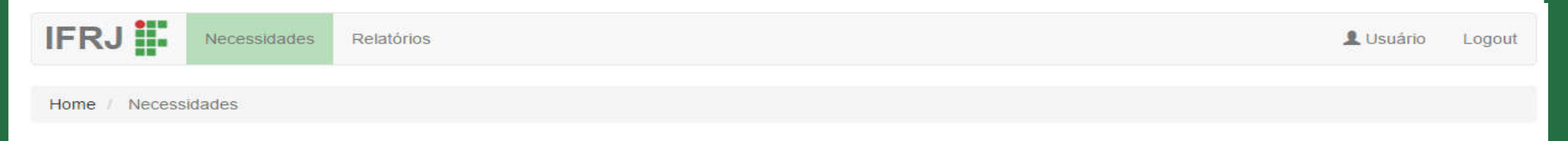

### Atenção!

Está aberto o período de cadastro de necessidades.

v resultados por página 10

Classificação da Valor **Total Valor Final Item 1** despesa **Descrição** Quantidade **Estimado Estimado** da Licitação **Justificativa** Prioridade **Status** Ações 区面  $\mathbf{1}$ 33903017 - Suprimentos Gabinete  $10$ 1500.00 15000.00  $\overline{0}$ Novas estações Alta Cadastrado e Acessórios de TI desktop de trabalho  $\overline{2}$  $\overline{0}$ **区面** 33903017 - Suprimentos Monitores  $10$ 500.00 5000.00 Novas estações Alta Cadastrado e Acessórios de TI de trabalho 它而 3 33903017 - Suprimentos Teclado  $10<sup>10</sup>$ 200,00 2000.00  $\overline{0}$ Novas estações Media Cadastrado e Acessorios de TI de trabalho 1000.00 区面  $\overline{4}$ 33903017 - Suprimentos  $10$ 100.00  $\overline{0}$ Novas estações Cadastrado **Mouse** Baixa e Acessórios de TI de trabalho 33903017 - Suprimentos 80.00 800.00  $\overline{0}$ Novas estações Cadastrado 区面 5 Caixa de som  $10$ Baixa e Acessórios de TI de trabalho

Mostrando de 1 até 5 de 5 registros

Anterior

Incluir

Próximo

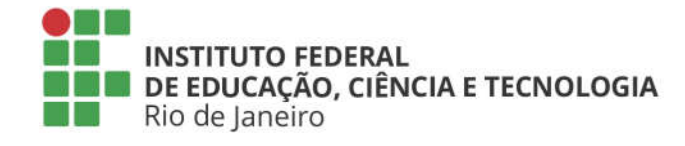

das necessidades do setor

Etapa: Cadastrar Necessidades

### Listagem de necessidades do setor

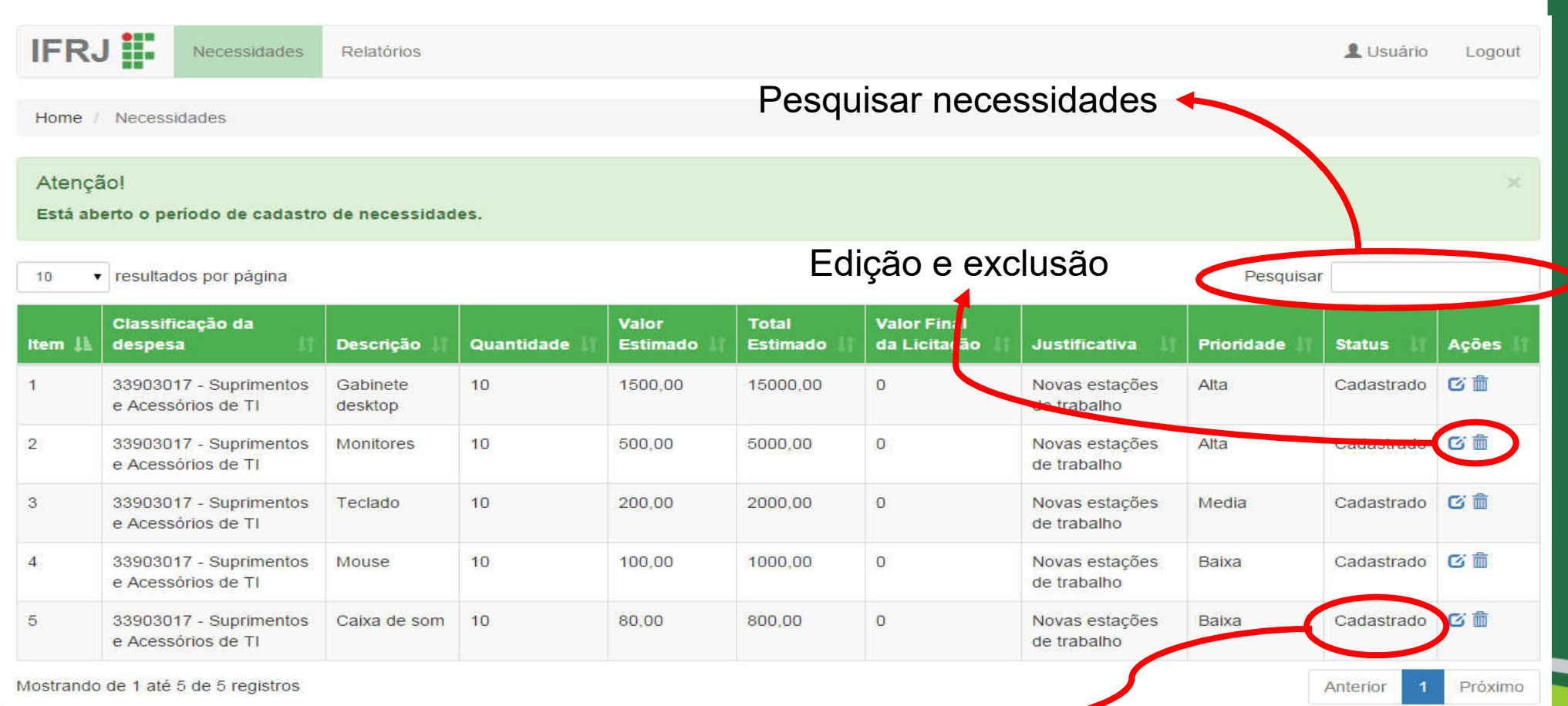

Status: CADASTRADO

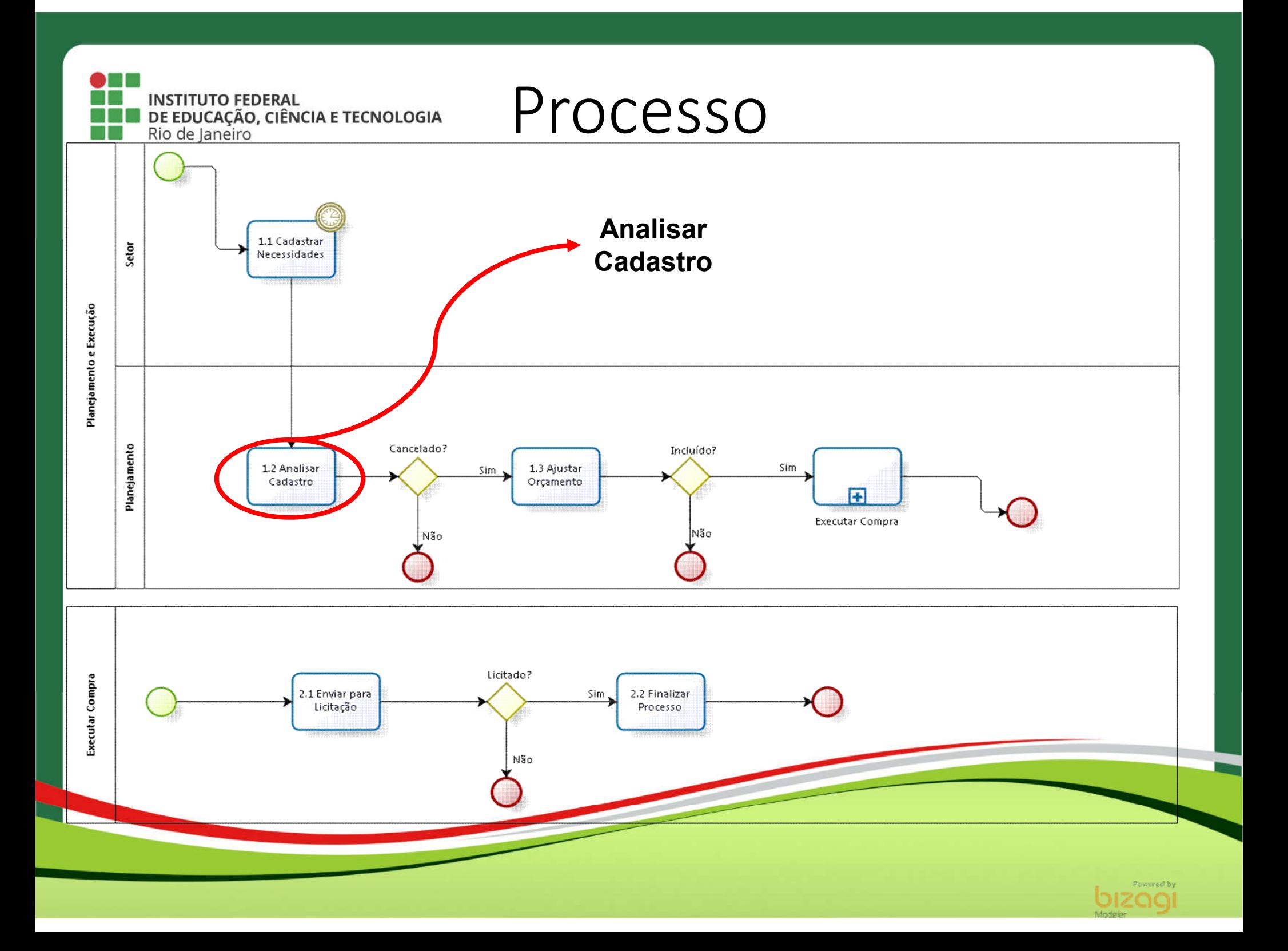

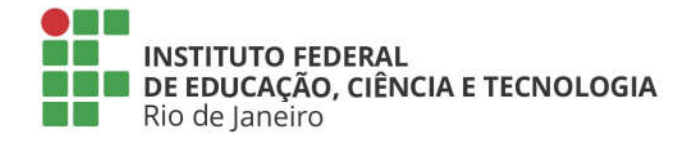

das necessidades do setor

Pesquisar

Etapa: Analisar Cadastro

### Listagem de necessidades do setor

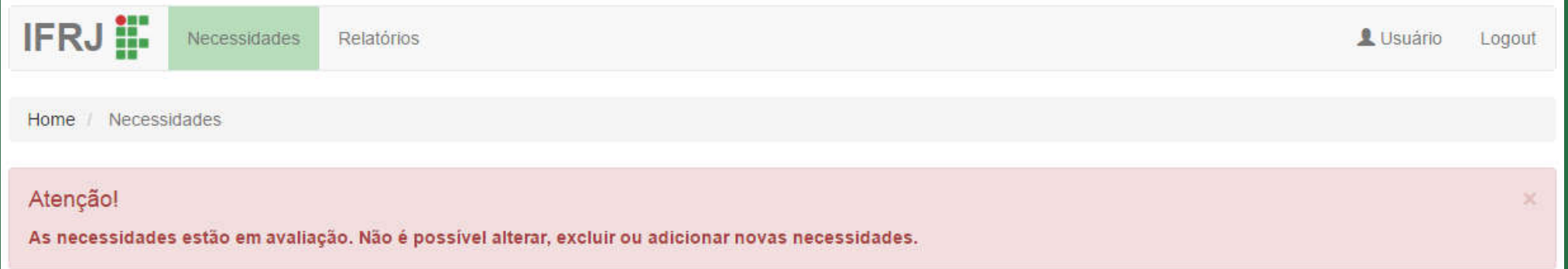

v resultados por página 10

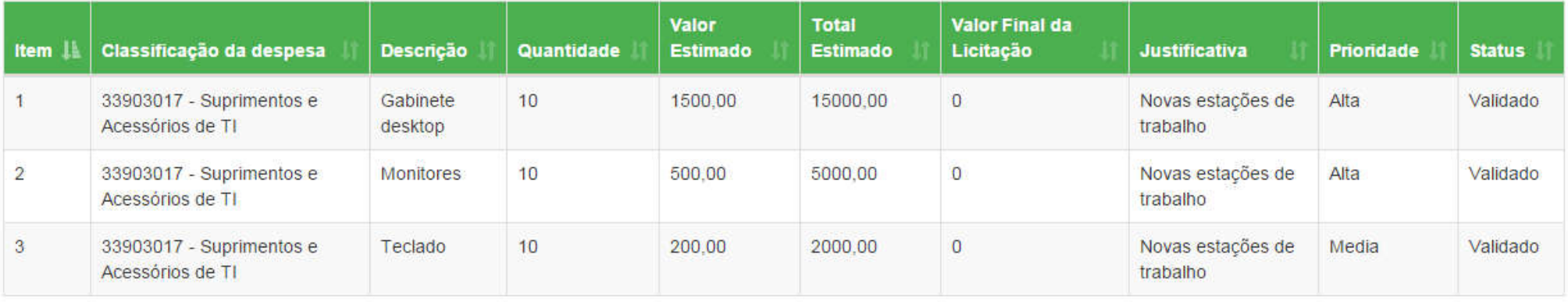

Mostrando de 1 até 3 de 3 registros

Anterior Próximo

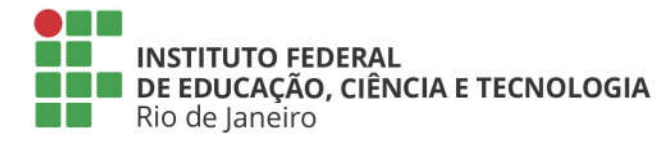

das necessidades do setor

Etapa: Analisar Cadastro

## Listagem de necessidades do setor

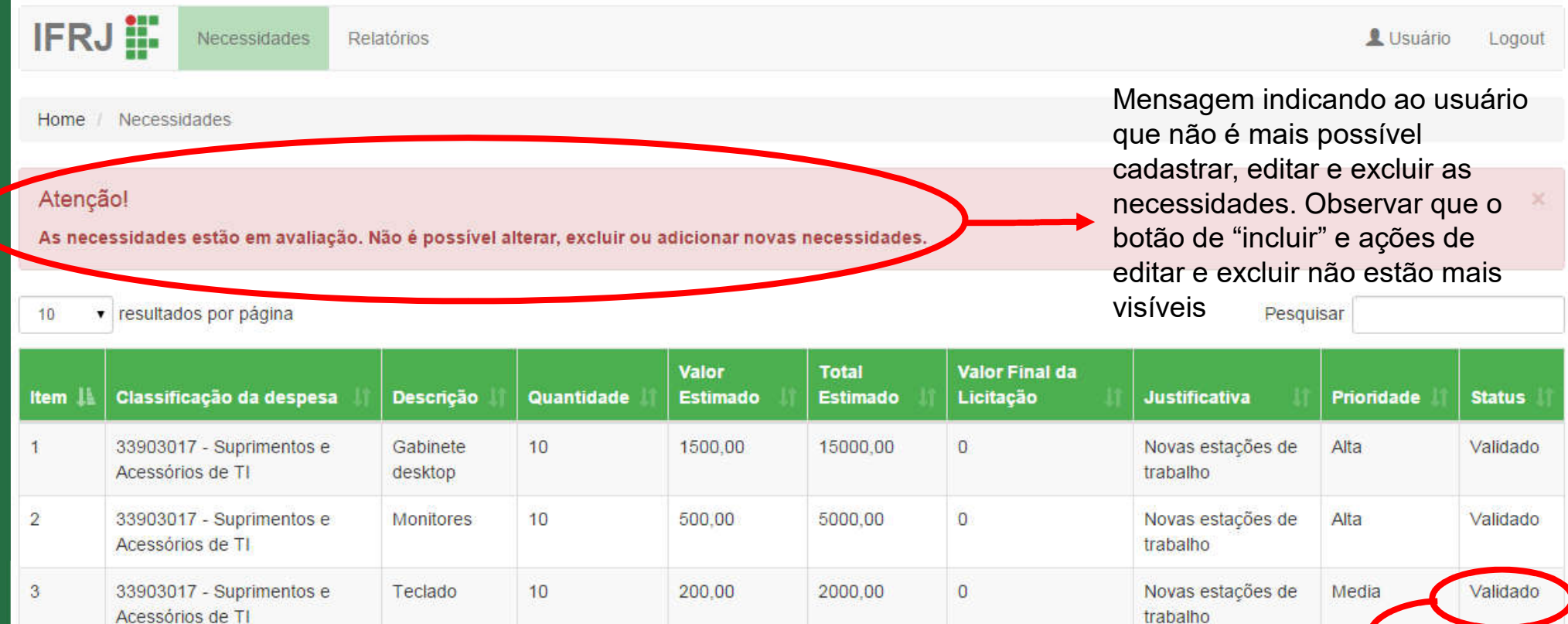

Obs: Durante esse processo, 2 Status: Validado Mostrando de 1 até 3 de 3 registros necessidades foram canceladas. Por essa

razão, elas não estão mais visíveis na tela.

Anterior

Próximo

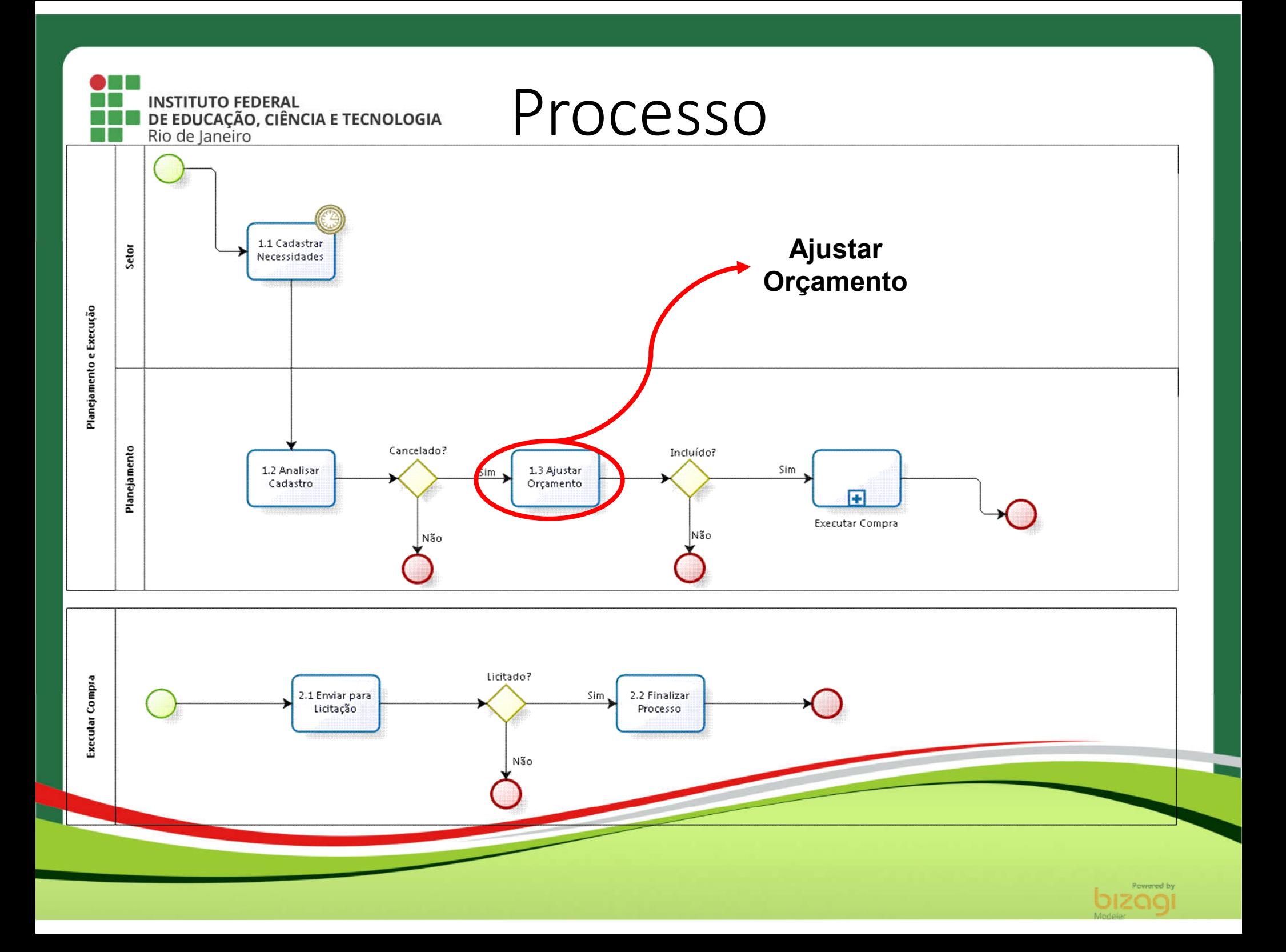

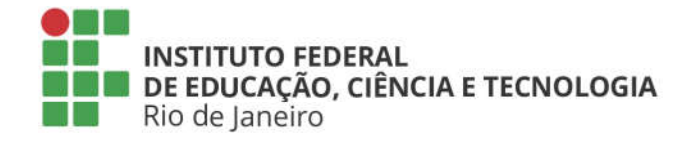

das necessidades do setor

Etapa: Ajustar Orçamento

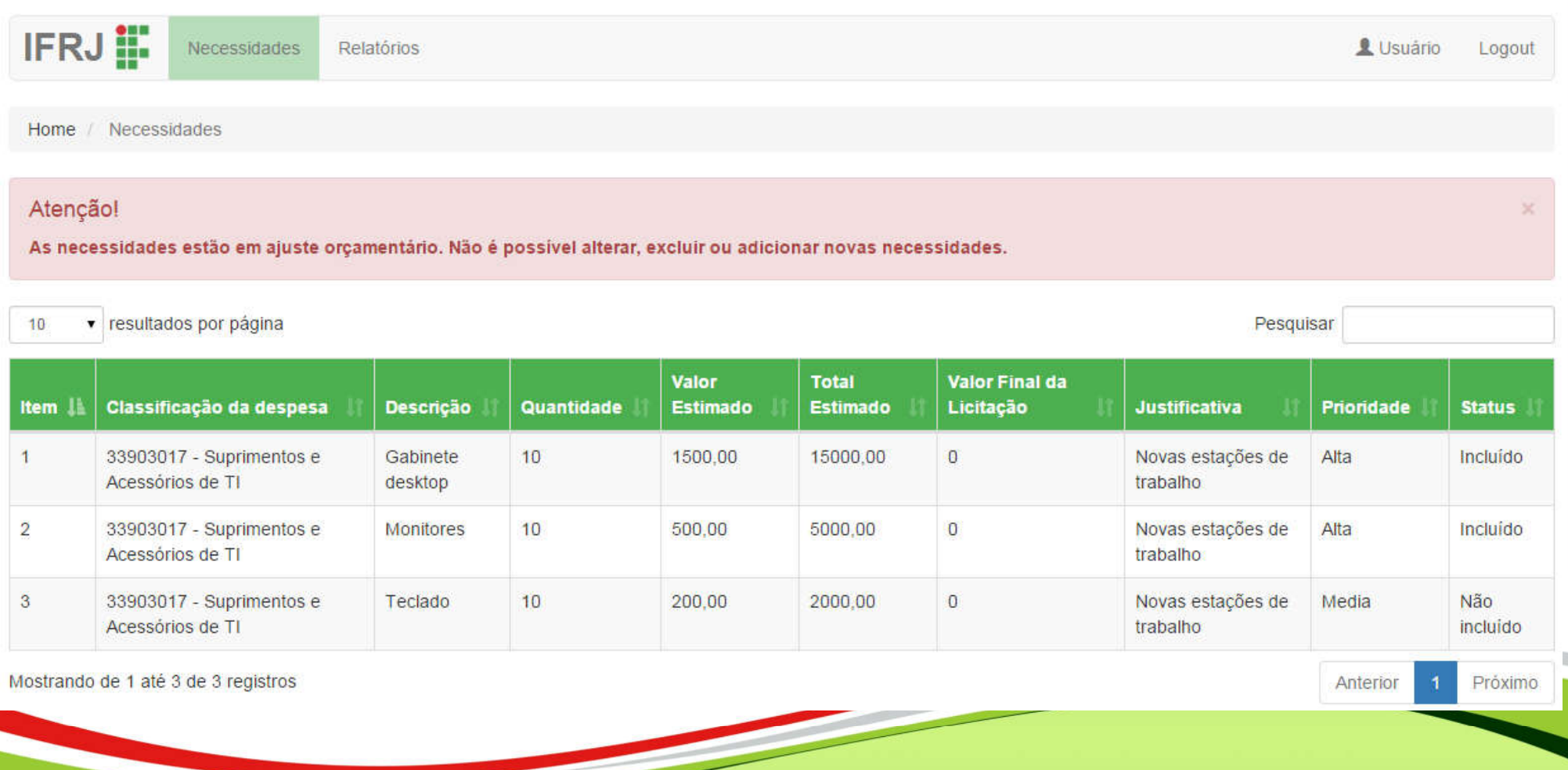

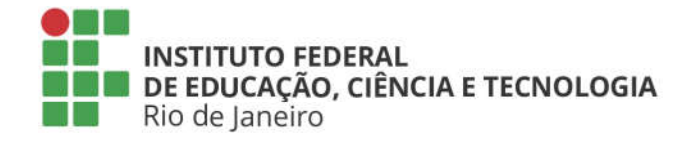

das necessidades do setor

Etapa: Ajustar Orçamento

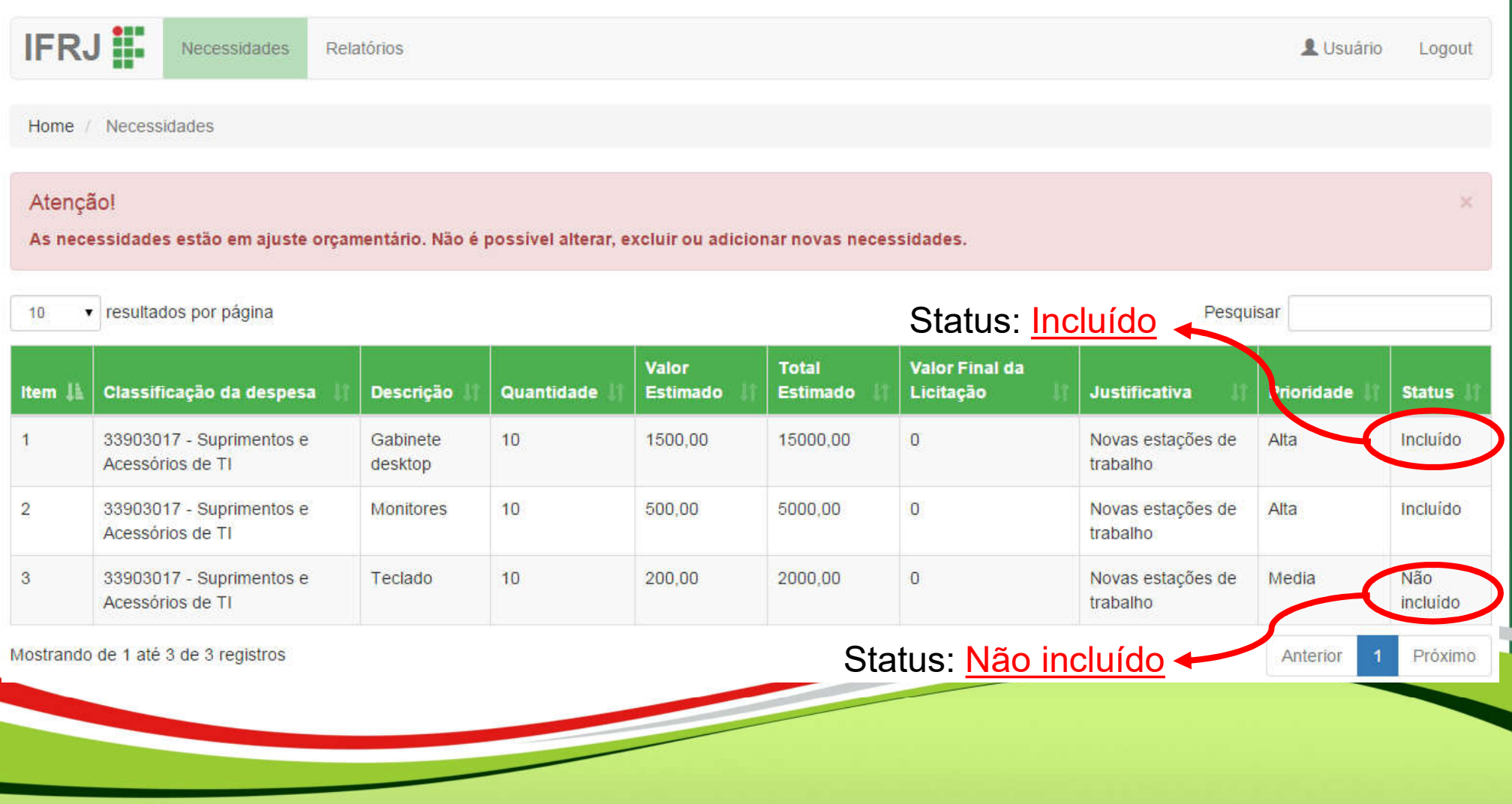

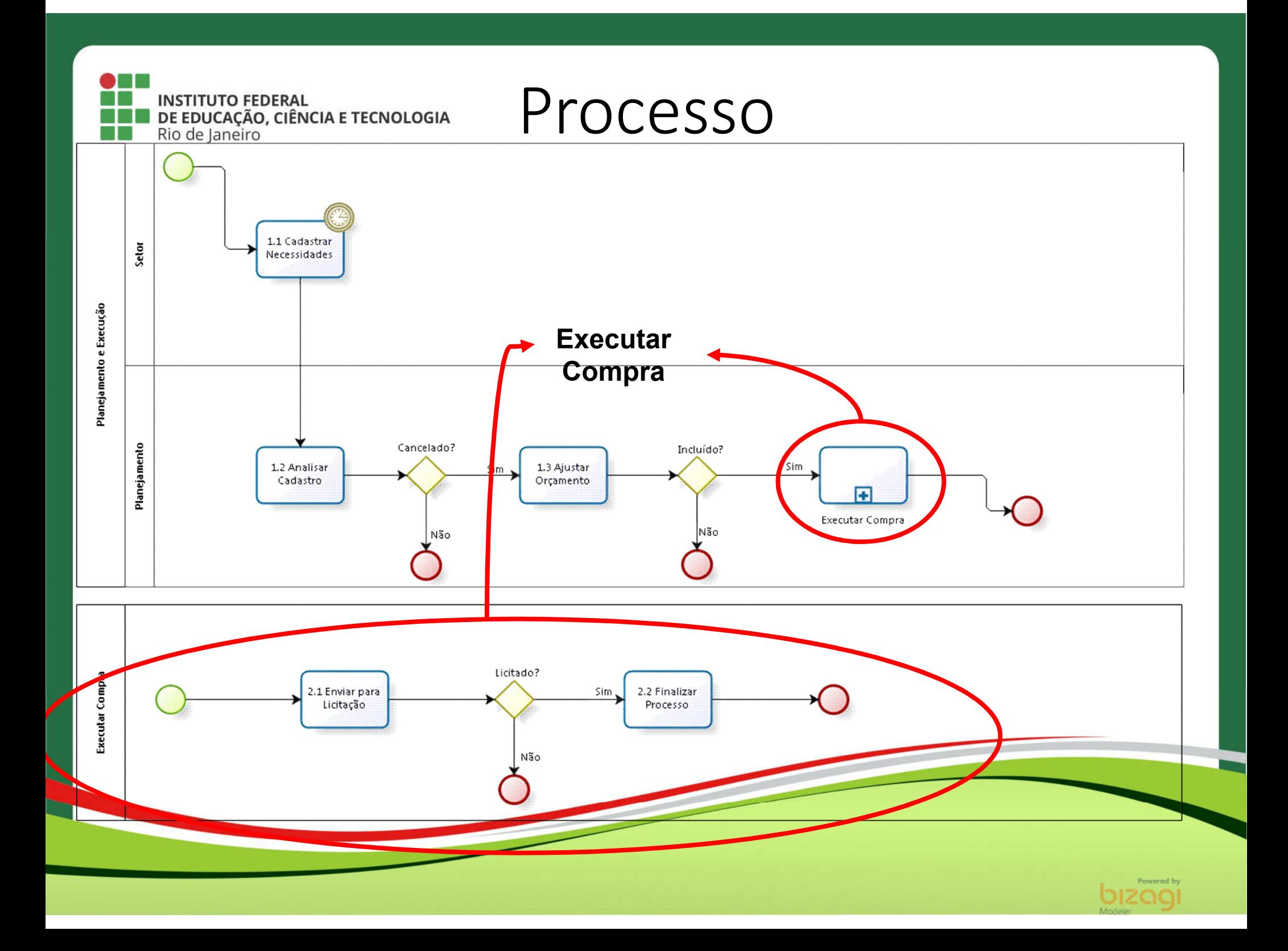

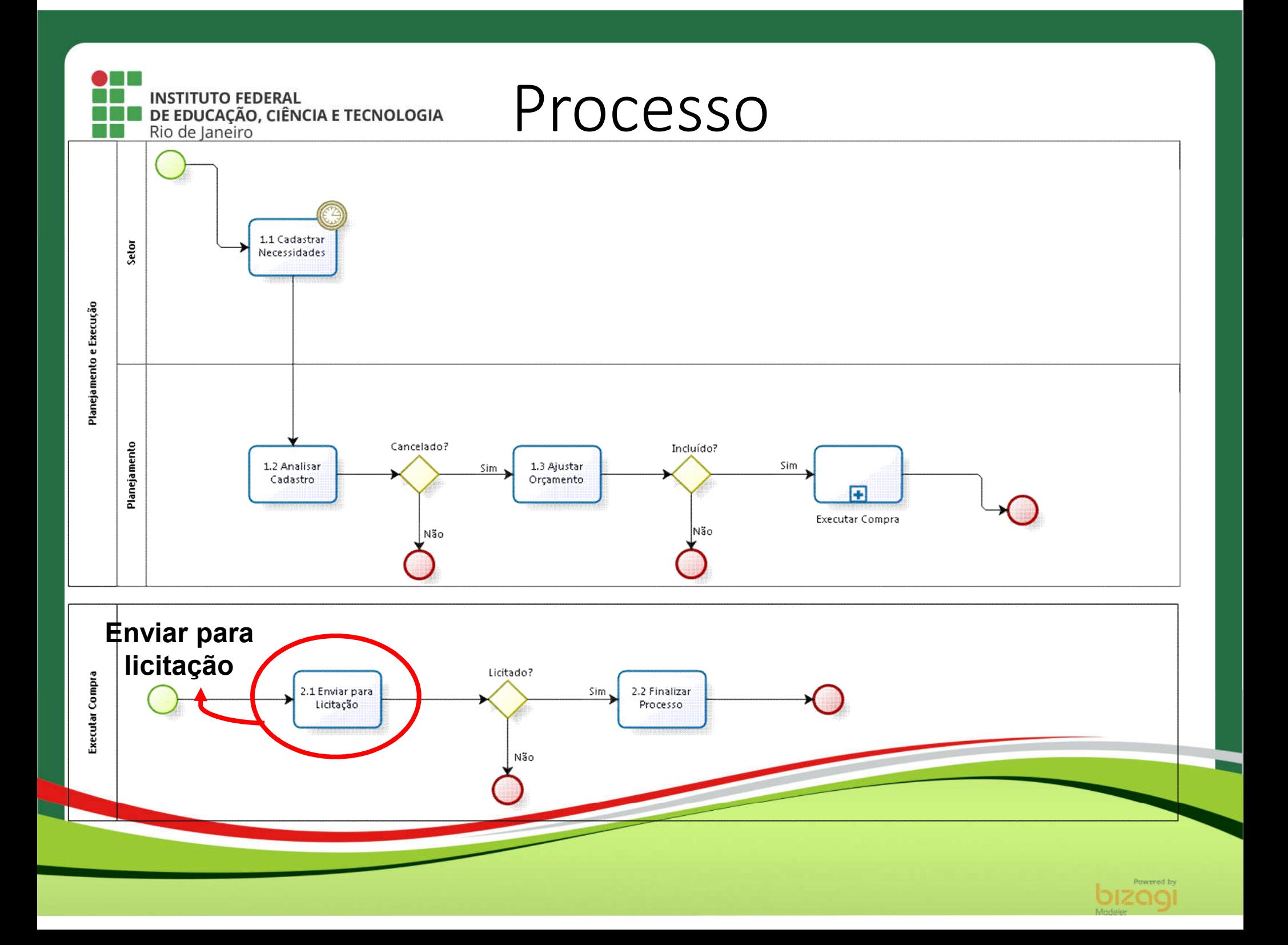

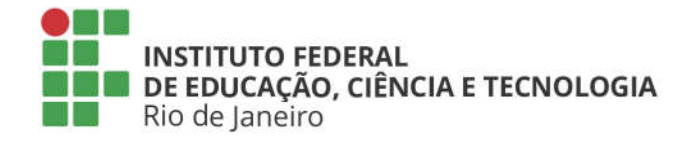

das necessidades do setor

Etapa: Enviar para licitação

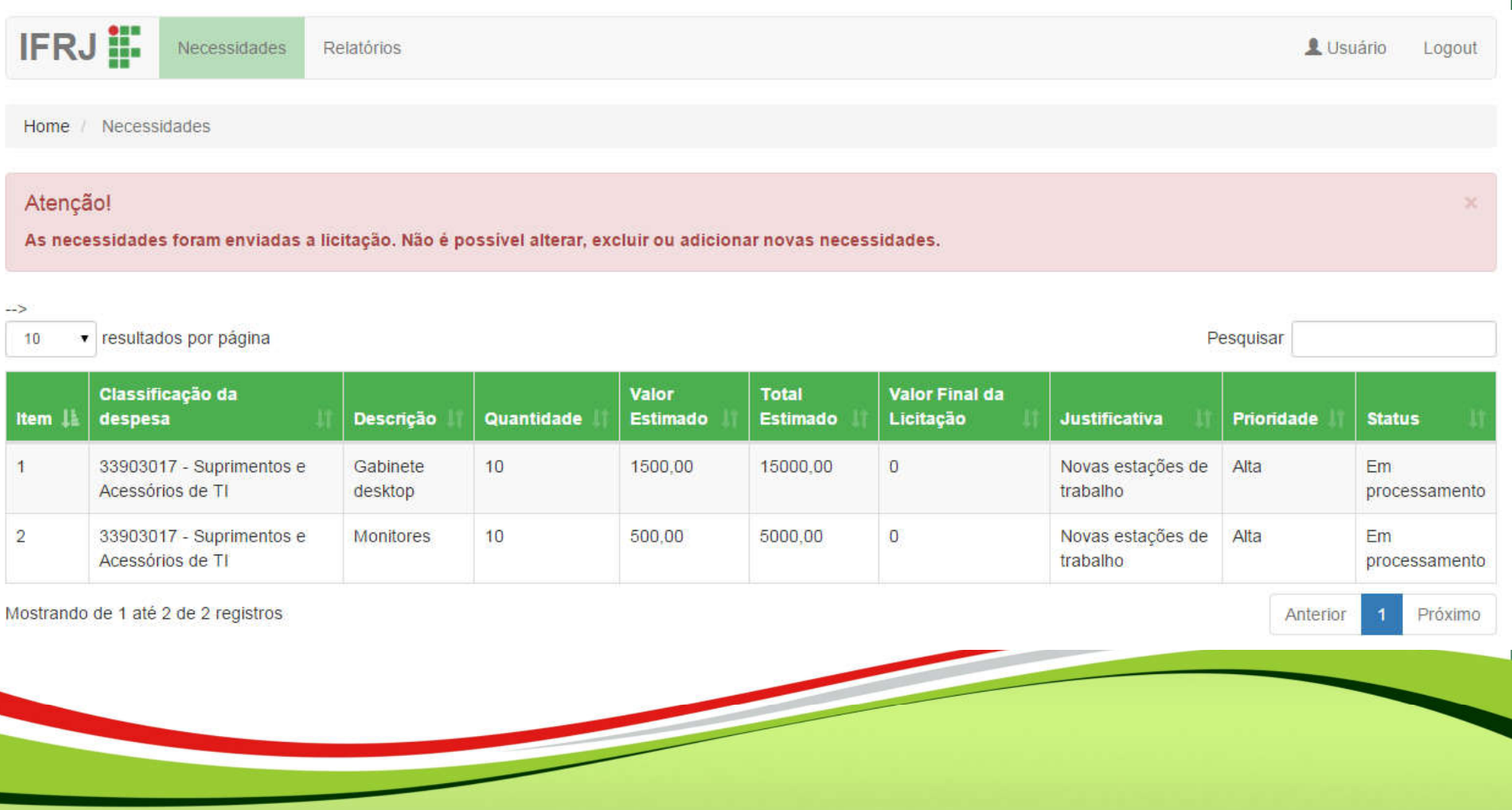

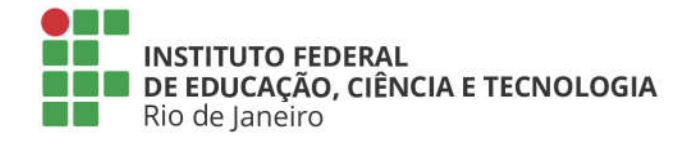

Item II

 $\mathcal{D}$ 

despesa

Acessórios de TI

Acessórios de TI

Mostrando de 1 até 2 de 2 registros

33903017 - Suprimentos e

33903017 - Suprimentos e

Visão do responsável pelo cadastro

das necessidades do setor

**Noridade** 

Anterior

Alta

Alta

**Justificativa** 

trabalho

trabalho

Novas estações de

Novas estações de

**Status** 

processamento

processamento

Próximo

Em

Em

Etapa: Enviar para licitação

### Listagem de necessidades do setor

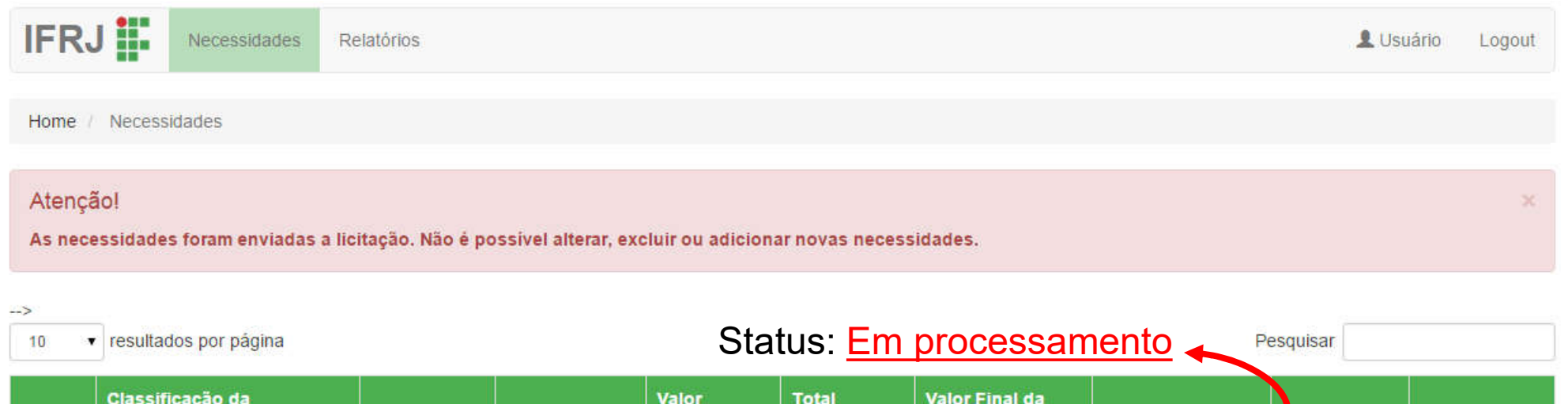

**Estimado** 

15000.00

5000,00

Licitação

 $\mathbf{0}$ 

 $\overline{0}$ 

Obs: As necessidades que estão com status

**Estimado** 

1500.00

500.00

"Não incluído" não estão mais visíveis

nessa listagem

Descrição

Gabinete

Monitores

desktop

Quantidade

10

 $10$ 

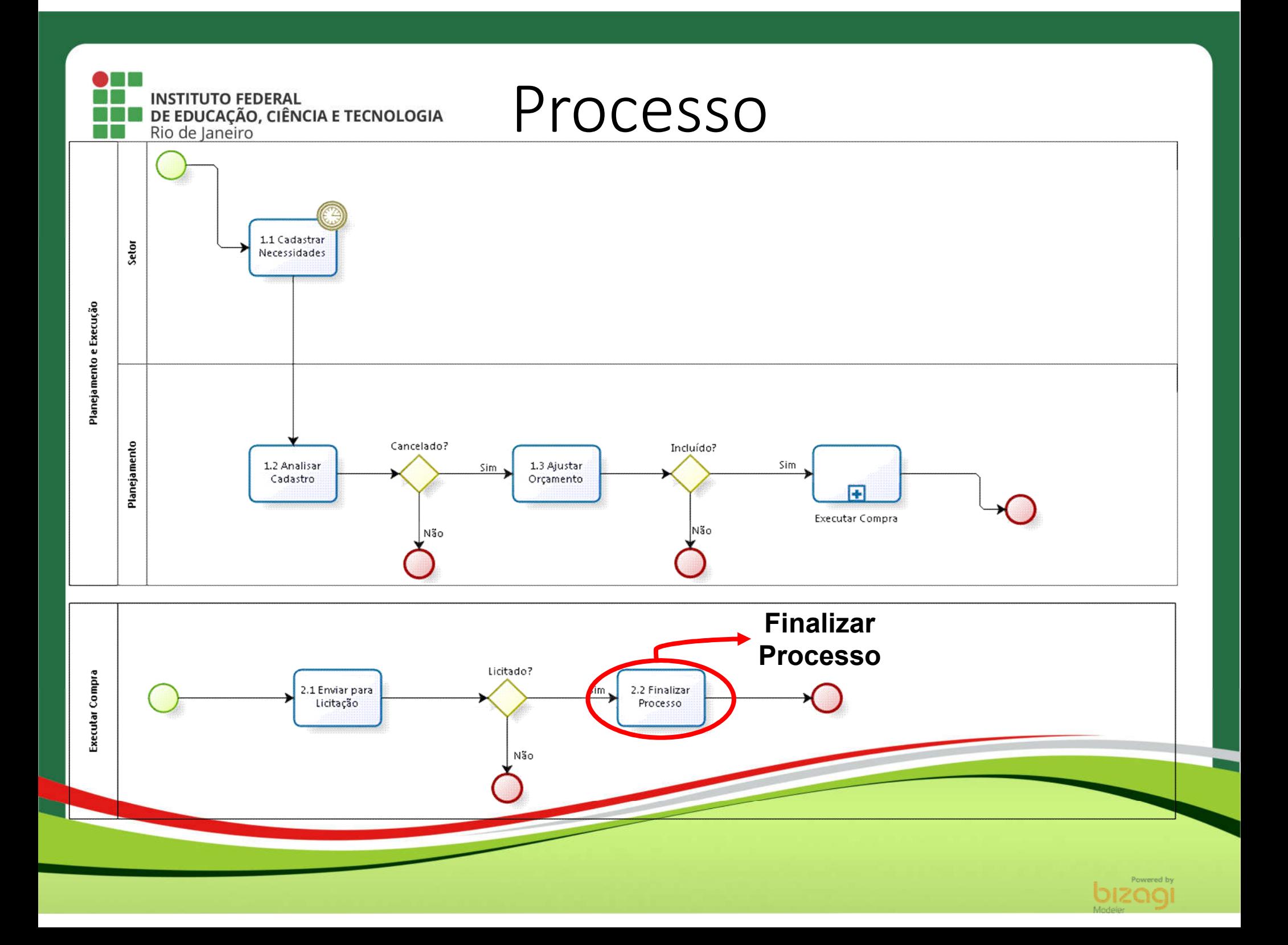

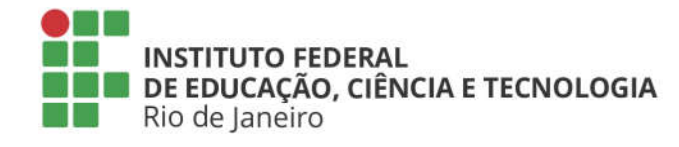

das necessidades do setor

Etapa: Finalizar processo

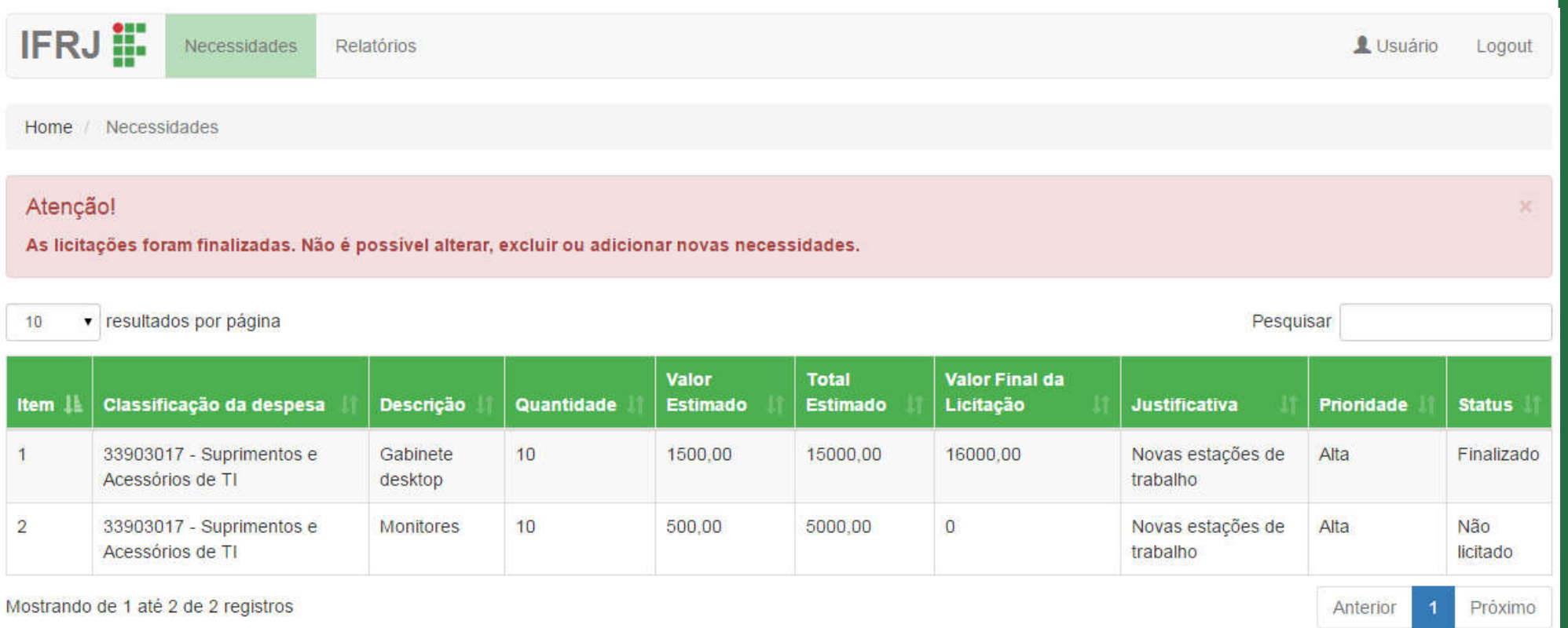

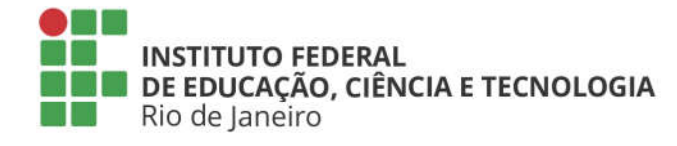

das necessidades do setor

Etapa: Finalizar processo

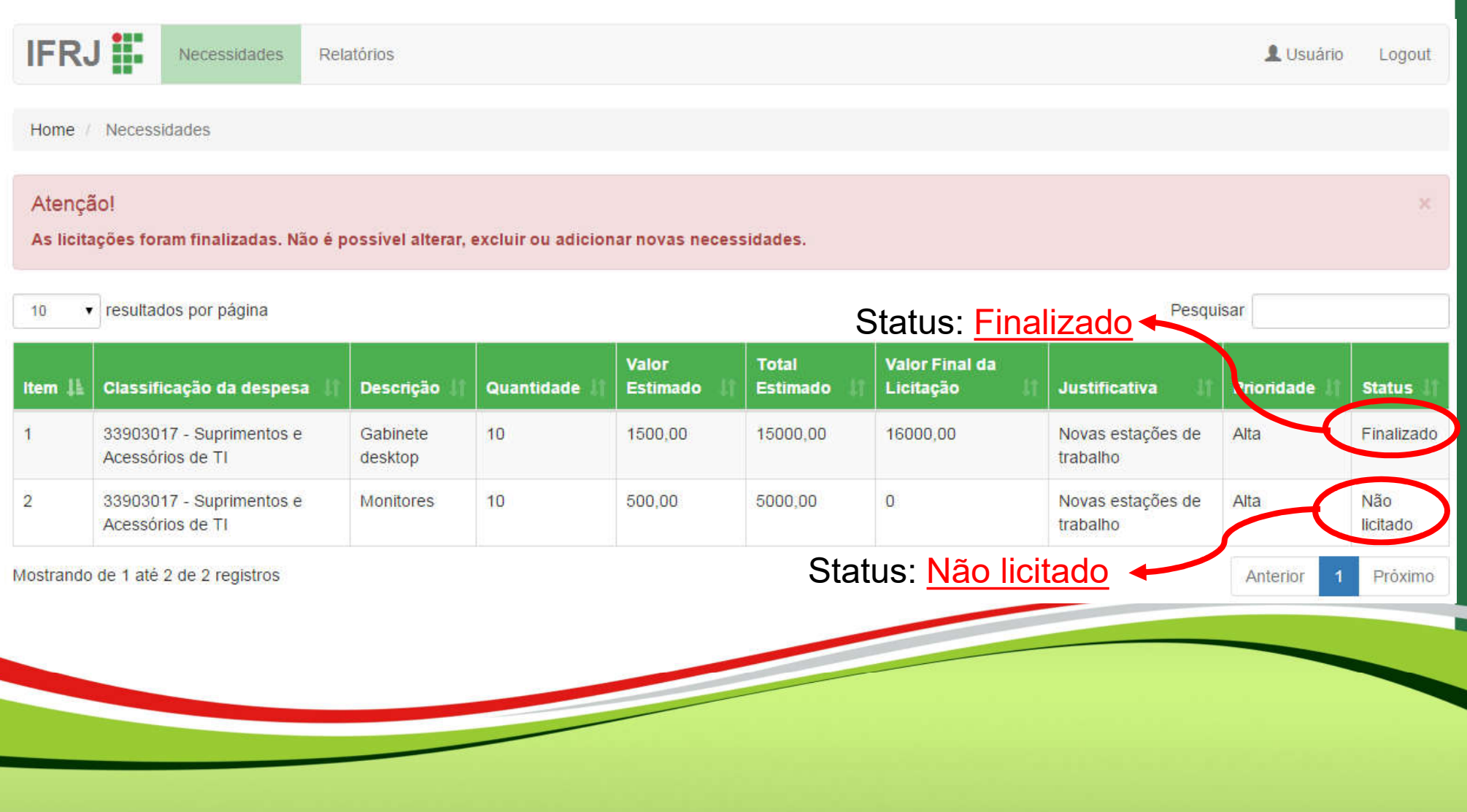